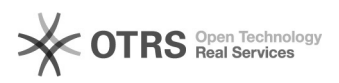

Seite 1

## Wo richte ich eine Abwesenheitsmeldung ein?

## 29.04.2024 03:45:53

-

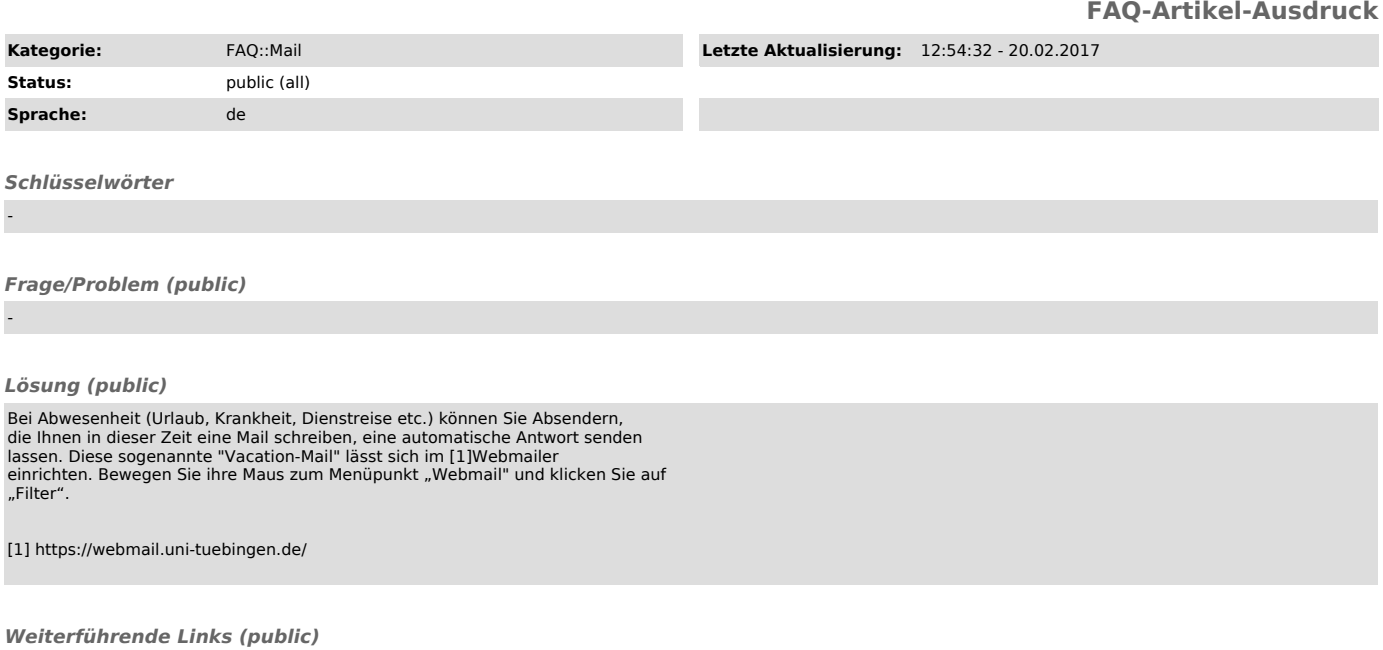